Zentrum für Wald und Holzwirtschaft (FB V) – Sachgebiet 544<br>Landesbetrieb Wald und Holz Nordrhein-Westfalen

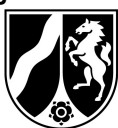

# Leistungsverzeichnis zur Durchführung von Forsteinrichtungsarbeiten

mit Wählen Sie ein Element aus.

Vergabenummer:

Prozessnummer

Regionalforstamt:

Forstbetriebsbezirk/e:

Zuständige Region im Team Waldplanung:

### 1. Beschreibung der zu bearbeitenden Waldfläche

neuer Stichtag der Forsteinrichtung:

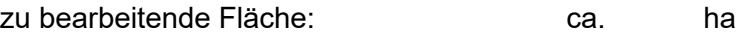

davon Ersteinrichtungsfläche: ca. ha

Struktur des Zusammenschlusses laut Mitgliederliste:

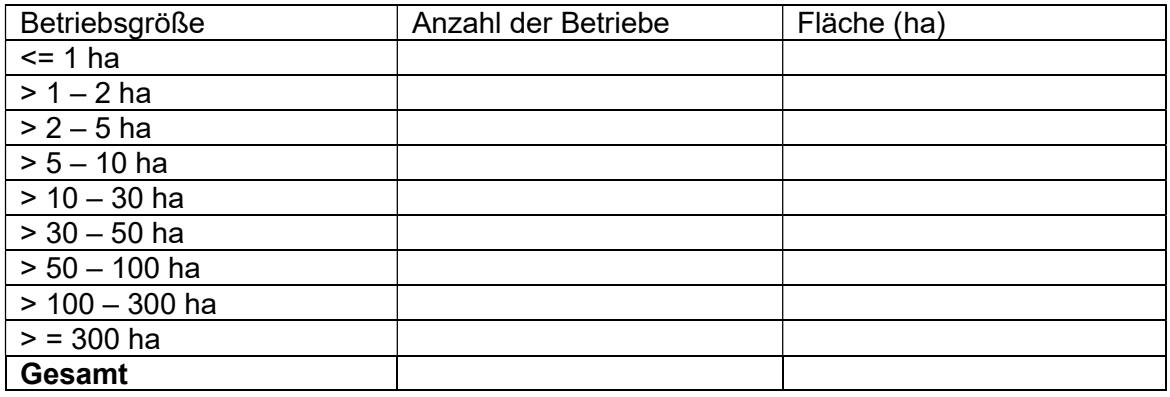

Ausdehnung des Plangebietes: ca. km

## 1.1 Projektinformationen aus der letzten Forsteinrichtung

Stichtag:

## 1.2 Besonderheiten

## 1.3 Flurbereinigungsverfahren:

Sind aktuell im Plangebiet Waldflächen von Flurbereinigungsverfahren betroffen?

Zusatzinformationen (bei laufenden Flurbereinigungsverfahren):

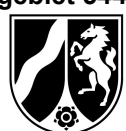

## 2. Unterlagen

### 2.1 Daten aus der Alteinrichtung

Dem Auftragnehmer werden nach Zuschlagserteilung folgende Unterlagen aus der Alteinrichtung für ha zur Verfügung gestellt:

In analoger Form:

☐ Forstbetriebskarte

In digitaler Form:

- ☐ Betriebswerk im Dateiformat PDF
- ☐ Forstbetriebskarte im Dateiformat PDF
- ☐ Erläuterungsbericht der alten Forsteinrichtung
- ☐ Sachdaten der alten Forsteinrichtung im Dateiformat .fww für FOWIS
- ☐ Sach- und Kartografiedaten der alten Forsteinrichtung im Dateiformat .gml für KlimaWIS
- $\Box$  Flächenbuch im Dateiformat .flb für FOWIS
- ☐ Flächenbuch im Excel-Format
- ☐ Kartografie der alten Forsteinrichtung als Geodatabase im FoBIS-Datenmodell
- ☐ Kartografie der alten Forsteinrichtung als Geodatabase im Austauschformat für KlimaWIS

## 2.2 ALKIS-Daten

Die aktuellsten bei Geobasis verfügbaren ALKIS-Daten werden Wählen Sie ein Element aus. zur Verfügung gestellt.

## 2.3 Mitgliederdaten

Aktuelle Mitgliederdaten werden seitens des Forstwirtschaftlichen Zusammenschlusses zur Verfügung gestellt.

☐ Mitgliederliste mit Name, Adresse, Kontaktdaten, Waldgröße im Excel-Format

☐ Flurstücksliste (Gemarkung, Flur, Flurstück) im Excel-Format

☐ Flurstücksliste nach Muster von Wald und Holz NRW im Excel-Format (einlesbar in KlimaWIS)

## 2.4 Besonderheiten

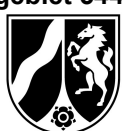

# 3. Umfang der Forsteinrichtung

### 3.1 Besitzstandserfassung und Waldeinteilung

Erfasst wird die forstliche Betriebsfläche. Die Besitzstandserfassung ist mit den Waldbesitzenden abzustimmen. Bei Folgeeinrichtungen soll auch ein Abgleich mit der abgelaufenen Forsteinrichtung erfolgen. Mitglieder in Forstwirtschaftlichen Zusammenschlüssen können Waldeigentümerin oder Bewirtschafter sein.

Die Ergebnisse der vorläufigen Besitzstandserfassung sind in folgender Form abzugeben:

Wählen Sie ein Element aus.

☐ Das Abteilungsnetz muss auf einer Fläche von ca. überarbeitet werden.

### 3.2 Erhebungsmerkmale

Die Außenaufnahmen sind für alle gemäß 3.1 erfassten Flächen durchzuführen, die zum Forstbetrieb gehören.

Zu erheben sind die in der Arbeitsanweisung zur Durchführung der Bestandesinventur aufgeführten Merkmale. Zusätzlich sind nachfolgende Merkmale zu erheben und genannte zusätzliche Leistungen zu erbringen (3.2.1-3.2.6).

3.2.1 Angaben zur Wirtschaftseinheit

- Hoheitsforstamt
- Hoheits-FBB
- Besitzart

### 3.2.2 Angaben zum Standort

Für Verjüngungsflächen sind die Standortstypen (Ist-Zustand) aus Vegetationszeit, Gesamtwasserhaushalt und Nährstoffversorgung mit Flächenanteil auf Ebene der Bestandeseinheit zu erheben. Maximal sind zwei Standortstypen je Bestandeseinheit möglich. Die Flächensumme muss 100 % der Fläche der Bestandeseinheit betragen.

### 3.2.3 Schutzstatus / Abschnitt Naturschutz und Landschaftspflege

Falls ein rechtskräftiger Schutzstatus vorhanden ist, ist dieser anzugeben.

Im Erläuterungsbericht ist ein "Abschnitt Naturschutz und Landschaftspflege" für den gesamten Zusammenschluss zu bearbeiten. Entsprechend den Verhältnissen im Gesamtbetrieb ist darin die Bedeutung des Waldes für Naturschutz und Landschaftspflege in der vorgelegten Forsteinrichtung herauszustellen. Hierbei ist insbesondere auf folgende Themen einzugehen:

- kurze Darstellung und Gewichtung der Funktionen des Waldes
- rechtlich ausgewiesene Schutzgebiete (NSG, VSH, FFH, LB u.a.)

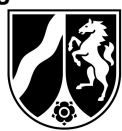

 grundlegende Aspekte des Arten- und Biotopschutzes (insb. Bedeutung von Alt- und Totholz, Horst- und Höhlenbäumen)

### 3.2.4 Bestandesbeschreibung, Maßnahmen- und Nutzungsplanung

Jungwuchspflege, inkl. Dringlichkeit

Die Angabe von weiteren Merkmalen und weiteren Maßnahmen soll erfolgen, wenn diese erwähnenswert, und/oder für die zukünftige Bewirtschaftung relevant ist. Dies gilt auch für die Besonderheit zum Zustand und Besonderheiten zur Planung.

3.2.5 Angaben zur Verjüngungsplanung

Ein Waldentwicklungstyp (WET) gibt das langfristige Ziel der Waldentwicklung wieder. Pro Bestandeseinheit ist die Angabe eines oder mehrerer WETs möglich. Standardmäßig ist das Klimaszenario RCP 4.5 zugrunde zu legen. Die Eignung von WETs in verschiedenen Klimaszenarien kann auf www.waldinfo.nrw.de für jede Waldfläche in NRW eingesehen werden.

3.2.6 Hiebsatzherleitung inkl. Gesamtplanung und Ertragsregelung

Gesamtplanung und Ertragsregelung sind waldbesitzerweise und für den Gesamtbetrieb gemäß den unter Punkt 5 aufgelisteten Vorschriften und Arbeitsverfahren zu erstellen.

Sollten einzelne Betriebe ein gültiges Betriebswerk aus steuerlichen oder fördertechnischen Gründen benötigen, so sind diese Betriebe zuerst zu bearbeiten und ein Nutzungssatz für diese herzuleiten.

# 4. Auslieferung des Betriebswerkes

Geforderte Lieferung aller Daten (Schlusslieferung) bis spätestens:

Der Auslieferungsumfang richtet sich nach den Vorgaben der Arbeitsanweisung Bestandesinventur unter 6.2.4 a). Der Erläuterungsbericht ist als Word-Datei, Flächenbuch und Flurstücksliste als Excel-Dateien nach vorgegebenem Muster und die übrigen aufgelisteten Elemente als PDF-Dateien zu liefern.

Darüber hinaus sind nachfolgende Daten Teil der Schlusslieferung.

• Wählen Sie ein Element aus. gedruckte Versionen des Betriebswerks

## 4.1 Karten

- Forstbetriebskarte digital als Geo-PDF
- Flächenschutzkarte digital im PDF-Format nach vorgegebenem Muster
- Forstbetriebskarte(n) analog:

Wählen Sie ein Element aus.Wählen Sie ein Element aus. Wählen Sie ein Element aus.

Wählen Sie ein Element aus.Wählen Sie ein Element aus. Wählen Sie ein Element aus.

Wählen Sie ein Element aus.Wählen Sie ein Element aus. Wählen Sie ein Element aus

## 4.2 Grafiken

- ☐ Flächenverteilung nach Baumartengruppen (PDF)
- ☐ Altersklassenübersicht nach Baumartengruppen, Grafikart Säule (PDF)
- ☐ Nutzungsübersicht nach Baumartengruppen, Grafikart Säule (PDF)
- ☐ Zuwachsübersicht nach Baumartengruppen, Grafikart Säule (PDF)

☐ Vorratsübersicht nach Baumartengruppen, Grafikart Säule (PDF)

## 4.3 Bei FOWIS-Projekten

- FOWIS (Version 5.0), Datei im Format .fww Die Daten der Bestandesaufnahme (Sachdaten) müssen in der Struktur des Dateiaufbaus für die Importschnittstelle (Dateiformat \*.fww) zur Einlagerung externer Forsteinrichtungsdaten von FOWIS® für Windows, Version 5.0 geliefert werden und der Plausibilitätsprüfung von FOWIS® für Windows in dieser Version genügen. Der Datenaufbau ist in der Schnittstellendokumentation FOWIS 5.0 beschrieben.
- Kartografiedaten als File-Geodatabase im Austauschformat für KlimaWIS und als Personal Geodatabase gemäß dem FoBIS-Datenmodell (Aufbau der Attributtabelle entspricht bereitgestellten Kartografie-Daten).

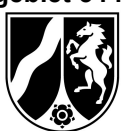

### 4.4 Bei KlimaWIS-Projekten

 Die vollständigen Sach- und Kartografiedaten des Projektes sind in Form eines aus der Software KlimaWIS exportierten und für die Einlagerung in die zentrale Datenbank des Auftraggebers plausibel geprüften Änderungsdatensatzes im Format \*.gml an den Auftraggeber zu liefern. Der Änderungsdatensatz muss auch die komplette, mit KlimaWIS durchgeführte Hiebssatzherleitung enthalten.

### 4.5 Besonderheiten

## 5. Vorschriften und Arbeitsverfahren

Der Betriebsplan bzw. das Betriebsgutachten ist nach den Bestimmungen des Landesforstgesetzes (LFoG NW) in der Fassung der Bekanntmachung vom 24.04.1980 (SGV.NW. 790) sowie gemäß der ersten Verordnung zur Durchführung des Landesforstgesetzes (1. DVO vom 03.11.1983, SGV.NW. 790) aufzustellen.

Die Forsteinrichtungsarbeiten sind technisch durchzuführen nach den im Landesbetrieb Wald und Holz NRW geltenden Vorschriften zur Mittelfristigen Betriebsplanung:

- Arbeitsanweisung zur Durchführung der Bestandesinventur
- Arbeitsanweisung zur vermessungstechnischen und kartografischen Bearbeitung der Bestandesinventur

Die Dokumente sowie vorgegebene Muster sind unter https://www.wald-und-holz.nrw.de/forstwirtschaft/forstunternehmen im Reiter "Unterlagen zur Forsteinrichtung" zum Download abrufbar.

Die Vorschriften werden Bestandteil des Vertrages.

Weiterhin sind die Richtlinien für die Bemessung von Nutzungssätzen nach § 34b EStG und andere steuerrechtliche Zwecke (BMF IV C 7 -S 2291/17/10001 vom 17.05.2017) zu beachten.

## 6. Termine

## 6.1 Einleitungsbesprechung (ehemals Einleitungsverhandlung)

Die Einladung und Terminabstimmung zur Einleitungsbesprechung erfolgt durch Wald und Holz NRW (Regionalforstamt oder Team Waldplanung).

### 6.2 Waldabnahme

Nach vollständiger Außenaufnahme erfolgt die Terminabstimmung und Einladung durch den Auftragnehmer. Vertreter der Waldplanung, des Regionalforstamtes sowie des forstlichen Zusammenschlusses sind einzuladen. Die Daten der Waldaufnahme und die Skizze der Forstbetriebskarte müssen zum Termin zur Verfügung stehen. Sie sollen nach Möglichkeit zwei Wochen vor dem Termin bereitgestellt werden. Die Bestände, die gemeinsam begangen werden, können von Wald und Holz NRW ausgewählt und spontan am Tag der

Waldabnahme dem Auftragnehmer mitgeteilt werden. Weitere Waldabnahmen können nach Bedarf vereinbart werden.

## 6.3 Abstimmungstermin (ehemals Planwunschtermin)

Es ist ein Abstimmungstermin im Gebiet des forstlichen Zusammenschlusses durchzuführen. Die Organisation und Kostenübernahme des Termins erfolgt durch den Auftragnehmer. Das Regionalforstamt sowie das Team Waldplanung werden über den Termin informiert und behalten sich eine Teilnahme vor.

## 6.4 Schlussbesprechung (ehemals Schlussverhandlung)

Die Einladung und Terminabstimmung zur Schlussbesprechung erfolgt durch Wald und Holz NRW (Regionalforstamt oder Team Waldplanung). Der Auftragnehmer stellt die Ergebnisse der Forsteinrichtung vor.

# 7. Anlagen

Als angehängte Dokumente:

- Übersichtskarte
- Altersklassenverteilung
- Preisblatt zum LV

## Per Onlineabruf:

- Muster Bewertungsmatrix
- Muster Flächenbuch
- Muster Flurstücksliste
- Muster GDB-Austauschformat KlimaWIS
- Muster Forstbetriebskarte
- Musterblatt Digitalisierungsvorlage
- Muster Flächenschutzkarte
- Technische Beschreibung FoBIS
- Schnittstellendokumentation FOWIS 5.0

Die Dateien sind auf der Website

https://www.wald-und-holz.nrw.de/forstwirtschaft/forstunternehmen unter dem Reiter "Unterlagen zur Forsteinrichtung" zu finden.